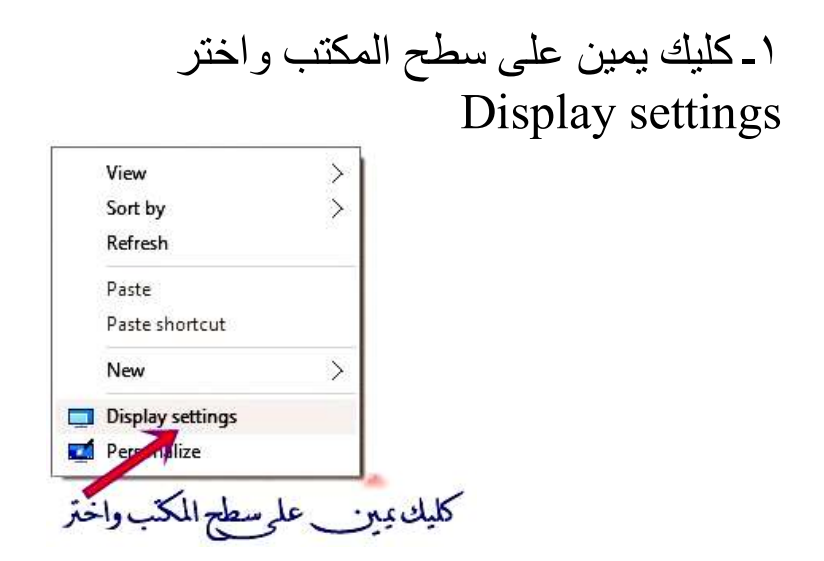

٢ـ ثم اختر واضغط Advanced display settings

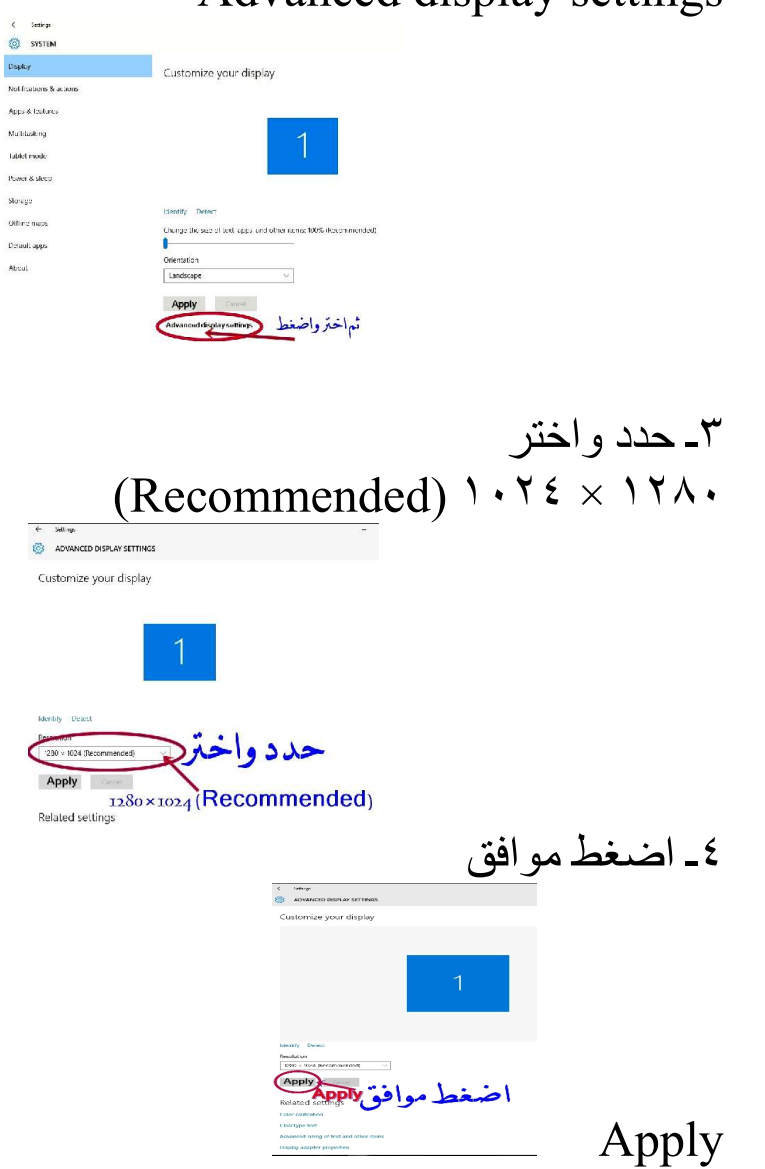